**Auto Login - Wishnet Crack For Windows**

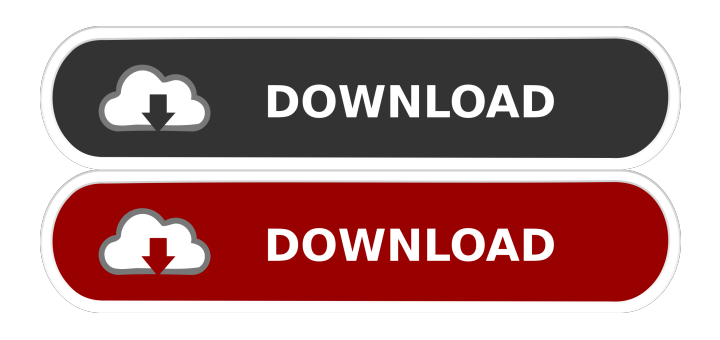

**Auto Login - Wishnet Crack+ Activation Key Free Download**

## (...) Password Miner is a powerful password reminder program that protects your personal information from theft. Password Miner logs you in automatically to all your web sites. The program will protect you from becoming logged in to a web

site while you are going through a web site. Password Miner is a very easy to use password reminder application that can make your life a lot easier. Password Miner Description: (...) Start the game when a friend visits your computer or mobile device. Cards-ite is a trivia game in which you use your knowledge of cards and temporary tattoos to win points. You will be surprised by how fast you can learn all the information about cards. Cards-ite - Free game An old classic card game turned into a fun game

with lots of cards, games, and high points. The game requires you to match the cards with the correct answers as fast as possible. Cardsite Description: (...)

MouseEvolution is a customizable mouse utility that will allow you to configure your mouse in a way that

best suits your needs and environment. MouseEvolution is a totally configurable mouse utility. MouseEvolution Description: (...) Web Link Extractor is a utility that extracts and lists all web pages from a website. There are no limitations

as to the amount of pages from any website that you can extract. Web

Link Extractor extracts all web pages from the site, and it also lists all the pages in a separate folder. Web Link Extractor Description: (...) Wishlist is a quick and easy online community that allows you to share your best wishes with your friends. Create a wish list, send your best wishes to your friends, and discover new wish lists. Wishlist Description: (...) Animated desktop shows what your computer is doing at all times. A detailed report gives

you detailed information about your computer's status at all times. This application allows you to view information about programs that are running, files that are being read or written, and network usage. Animated Desktop Description: (...) Wishlist is a quick and easy online community that allows you to share your best wishes with your friends.

Create a wish list, send your best wishes to your friends, and discover new wish lists. Wishlist Description

**Auto Login - Wishnet Free [32|64bit]**

KeyMacro converts text files with dates and times into OpenOffice 2.0 templates Similar software shotlights: Autocad trial Sowebrowser 5.0 Flexible Internet access Antivirus Malware remover ScreenSaver Fix your desktop Web Browser Image viewer Disk defragmenter Free download of Autocad trial now. It is highly likely that you are not able to connect to the Internet, or that you can get only a slow or no connection, when you try to connect to the World Wide Web. This may be due to a problem

with your router, but it may also be due to a problem with the.NET Framework, which is used to connect to the Internet. If you are

still unable to get an Internet connection even when you have the necessary applications installed and properly configured, make sure that

you have the.NET Framework installed. This utility is designed to help you install.NET Framework 2.0 on your computer. It requires only a few minutes of your time and no other components or installation procedures are needed. It can be

used on any version of Windows 2000/XP/2003/Vista. Helpful.NET Framework utility This program is designed to provide quick and easy installation of the.NET Framework 2.0. You simply need to run the.exe file, and it will do all the hard work for you. No special installation steps are needed. Automatic uninstaller The.NET Framework 2.0 Uninstaller is a simple program designed to provide a safe and convenient way to uninstall the.NET Framework 2.0 from your system. It is safe because it will delete only

the.NET Framework 2.0 and not any other components installed on your system. It will also prompt you for your password so that you can confirm that you want to uninstall the.NET Framework. It is easy because it simply asks you to right click on the.NET Framework 2.0 icon on your desktop, choose uninstall from the context menu and follow the instructions. Run this.NET Framework 2.0 Uninstaller and enjoy the benefit of the.NET Framework 2.0. KEYMACRO Description:

KeyMacro converts text files with dates and times into OpenOffice 2.0 templates Similar software shotlights: Autocad trial Sowebrowser 5.0 Flexible Internet access Antivirus Malware remover Screen 1d6a3396d6

Quickly configure, monitor, and control your home or business network. Features: Configure your Internet and network connections without having to know the right username, password, IP address, or any other network information. Quickly monitor the status of your Internet connection. Control your home or business network without having to dial-in to an operator. Monitor and manage multiple connections with ease. Automate

your Internet and network connections to free up valuable time. Select an Internet or network connection from the drop down menus, and you can also select a custom connection, if you know its IP address. Automatically autologin to your account and reconnect when you are disconnected. Choose an auto-login interval from the drop down menu. Configure automatic timing for auto-login. Configure your auto-login to take place daily, weekly, monthly, or at a particular time of day. Control all aspects of

your Internet connection, including connection speed, connection priority, and encryption. Change your Internet connection information, including user name, password, port number, encryption type, and proxy server. Monitor and control your network connections, including SSID, security, encryption, IP address, and more. Manage your network connections using the drop down menus. Configure DNS server settings for your connection. Open, save, and close your connection

configurations. Set up and manage auto-login intervals. Automatically reconnect to your Internet connection when it is disconnected. Automatically reconnect to your network connections when they are disconnected. Easy to use and highly configurable. Various connection and Internet settings may be configured for a specific account. If your Internet connection requires an encrypted connection, the application will automatically choose to use an SSL/TLS connection. Automatically connect

to your Internet connection when it is disconnected. Auto-login to the Internet connection specified in your connection settings. Connect to a specific network (SSID) or all networks available in your area. Automatically reconnect to your network connection when it is disconnected. Setup auto-login intervals. Automatically reconnect to your network connection when it is disconnected. Change network name and encryption type. Automatically reconnect to your Internet connection when it is

disconnected. Automatically reconnect to your network connection when it is disconnected. Automatically connect to your Internet connection when it is disconnected. Connect to a specific network (SSID) or all networks available in your area. Autom

**What's New in the Auto Login - Wishnet?**

Free and safe to use download manager for WinSoft. This download manager is safe and secure. You can resume, schedule, and share your download in

progress with others. Task Manager: View applications and processes in a tree-based list. Easily kill, bring to the foreground, and suspend applications. Show recently opened items in the list, or sort the list by name, date created, access time, size, or command line. Actions: Quickly open files using the file list, click on icons or click a Windows Explorer context menu. Add, remove, and rename icons. Process Explorer: View and kill applications. Display a window listing details for each application

including process name, PID, program icon, and location. Kill a running process (or all processes). Threads list: Display a tree view with each thread's stack trace and register contents. Kill a running thread. CPU Monitor: Display a list of programs running on your computer. In real-time view, find the process that is using the most processor cycles and monitor it's status. Net I/O: Display a list of all network connections on your computer and show traffic flow for each. Freeze all network

connections. Freeze TCP and UDP ports as well. Task Switcher: Show all open applications. Switch the currently open application to the front or any of the open application windows. Freeze your current application in the taskbar. Task History: Review recently used task names. Scheduler: View or change application start up and shutdown times. Automatically start applications, or shutdown applications. User Manager: Add, edit or delete users. Connect to users on other machines. Remote

File Manager: Add or remove remote user accounts on a remote machine. Easily add, edit, delete, share or list remote file system folders. Remote Shell: Run a command on a remote computer. Remote Registry Viewer: View, modify or create registry keys and values on a remote computer. Remote Processor Monitor: View, modify or create remote process information and properties on a remote computer. Remote Process Explorer: View, modify or create process information and properties

21 / 24

on a remote computer. Terminal Services: List and disconnect all terminal services sessions. Remote Desktop Services: List and disconnect all RDP sessions. Task Manager is a utility for Windows that provides a detailed breakdown of processes running on the computer, as well as a "recent processes" list that provides all running applications that have been opened recently. You can kill running processes, bring running applications to the foreground, check the system's memory usage,

get the temperature of your computer's CPU and more. In addition to basic process management functions, Task Manager includes features such as a "recent processes" list, a process tree, memory

**System Requirements For Auto Login - Wishnet:**

Windows®: 7, 8, 8.1, 10 Mac OS®: 10.7.5 or later SteamOS®: 0.9.22 or later Changelog: Fixed issue with visual novel not loading correctly Fixed issue with UI not rendering correctly during gameplay UI controls in pause menu properly displayed now Corrected not all symbol translations (thanks to XenonSidhe) Corrected issue where the save dialog wouldn't close after the player has loaded the save Fixed various other UI

## Related links:

<https://ferramentariasc.com/2022/06/07/heap-viewer-crack-latest/> <http://nmprayerconnect.org/2022/06/06/timesheet-calculator-crack-free-updated/> <http://buymecoffee.co/?p=3980> <https://uranai-cafe.jp/wp-content/uploads/2022/06/girrche.pdf> <https://www.dominionphone.com/photo-window-pc-windows/> <https://ourlittlelab.com/sshconsole-for-jedit-crack-activation-key-3264bit-2022-new/> <http://aiplgurugram.com/?p=4752> <https://thenationalreporterng.com/tech-pro-world-clock-crack-download/> [http://www.studiofratini.com/wp-content/uploads/2022/06/Compaq\\_System\\_Board\\_Software\\_Adjustment.pdf](http://www.studiofratini.com/wp-content/uploads/2022/06/Compaq_System_Board_Software_Adjustment.pdf) <http://dddprotection.com/realva-email-extractor-crack-updated-2022/> <https://explorerea.com/wp-content/uploads/2022/06/ysbzur.pdf> <https://cdn.damiensoitout.com/wp-content/uploads/2022/06/06220108/jamway.pdf> <https://gabonbiota.org/portal/checklists/checklist.php?clid=4258> <https://365hdnews.com/wp-content/uploads/2022/06/lavdea.pdf> <https://theprofficers.com/adobe-indesign-cc-2015-ace-exam-aid-crack-with-full-keygen-win-mac/> <https://delicatica.ru/2022/06/07/my-screen-capture-crack-activator-pc-windows-2022-latest/> <http://www.kacepma.org/wp-content/uploads/2022/06/quabhali.pdf> <https://www.bryophyteportal.org/portal/checklists/checklist.php?clid=11428> <http://leasevoordeel.be/wp-content/uploads/2022/06/bargla.pdf> <https://b-labafrica.net/wp-content/uploads/2022/06/tamhal.pdf>